# Package 'surveyPrev'

April 10, 2024

Type Package

Title Mapping the Prevalence of Binary Indicators using Survey Data in Small Areas

Version 1.0.0

Description Provides a pipeline to perform small area estimation and prevalence mapping of binary indicators using health and demographic survey data, de-scribed in Fuglstad et al. (2022) [<doi:10.48550/arXiv.2110.09576>](https://doi.org/10.48550/arXiv.2110.09576) and Wakefield et al. (2020) [<doi:10.1111/insr.12400>](https://doi.org/10.1111/insr.12400).

## URL <https://github.com/richardli/surveyPrev>

BugReports <https://github.com/richardli/surveyPrev/issues>

Depends  $R$  ( $>= 3.5$ )

License GPL  $(>= 2)$ 

Imports survey, stats, ggplot2, rdhs, SUMMER, dplyr, labelled, sjlabelled, naniar, raster, sp, spdep, stringr, tidyverse, data.table, sf, matrixStats

Encoding UTF-8

LazyData true

RoxygenNote 7.3.1

Additional\_repositories <https://inla.r-inla-download.org/R/testing/>

Suggests INLA, knitr, rmarkdown, R.rsp, kableExtra, geodata, patchwork, tidyr

VignetteBuilder R.rsp, knitr

NeedsCompilation no

#### Config/build/clean-inst-doc FALSE

Author Qianyu Dong [cre, aut], Zehang R Li [aut], Yunhan Wu [aut], Andrea Boskovic [aut], Jon Wakefield [aut]

Maintainer Qianyu Dong <qdong14@ucsc.edu>

Repository CRAN Date/Publication 2024-04-10 19:50:02 UTC

## R topics documented:

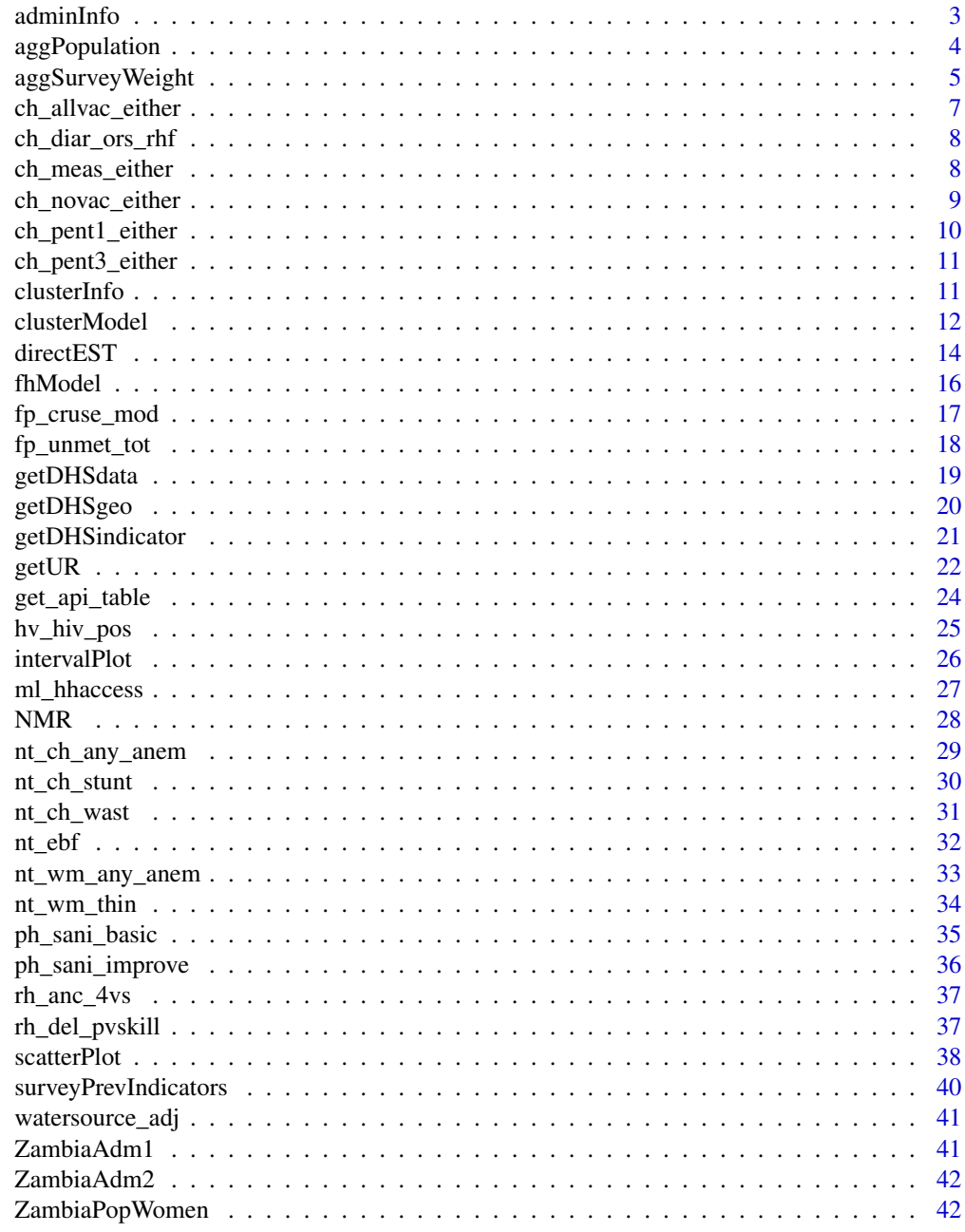

**Index** 

<span id="page-2-0"></span>

## Description

This function get admin information including name, character, population and unban/rural proportion.

## Usage

```
adminInfo(
  poly.adm,
 by.adm,
  admin,
 by.adm.upper = NULL,
  agg.pop = NULL,
 proportion = NULL
)
```
## Arguments

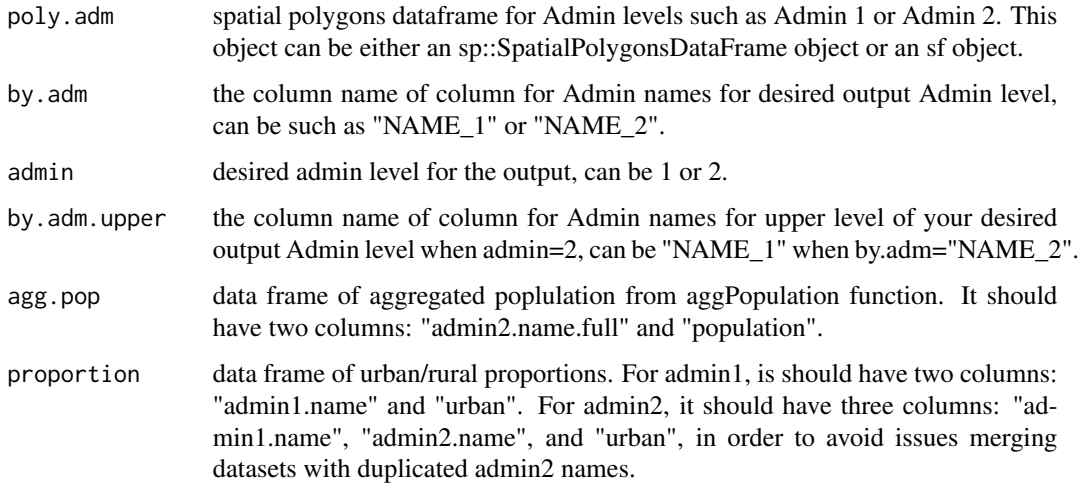

## Value

This function returns the 1. dataframe that contains admin 1 and admin 2 information and coordinates for each cluster and 2. Adjacency matrix.

## Author(s)

Qianyu Dong

## Examples

```
# For sp::SpatialPolygonsDataFrame object
data(ZambiaAdm1)
class(ZambiaAdm1)
info <- adminInfo(poly.adm=ZambiaAdm1, admin = 1, by.adm="NAME_1")
data(ZambiaAdm2)
class(ZambiaAdm2)
info2 <- adminInfo(poly.adm=ZambiaAdm2, admin = 2,by.adm="NAME_2",by.adm.upper="NAME_1")
# For sf object
geo.sf <- sf::st_as_sf(ZambiaAdm1)
info <- adminInfo(poly.adm=geo.sf, admin = 1,by.adm="NAME_1")
# To include the population information
data(ZambiaPopWomen)
info <- adminInfo(poly.adm = ZambiaAdm1,
                  admin = 1,by.adm="NAME_1",
                  agg.pop = ZambiaPopWomen$admin1_pop,
                  proportion = ZambiaPopWomen$admin1_urban )
```
aggPopulation *Get population information*

#### Description

This function aggregate population to particular admin levels

## Usage

aggPopulation(tiff, fact = 10, poly.adm, by.adm, by.adm.upper = NULL)

## Arguments

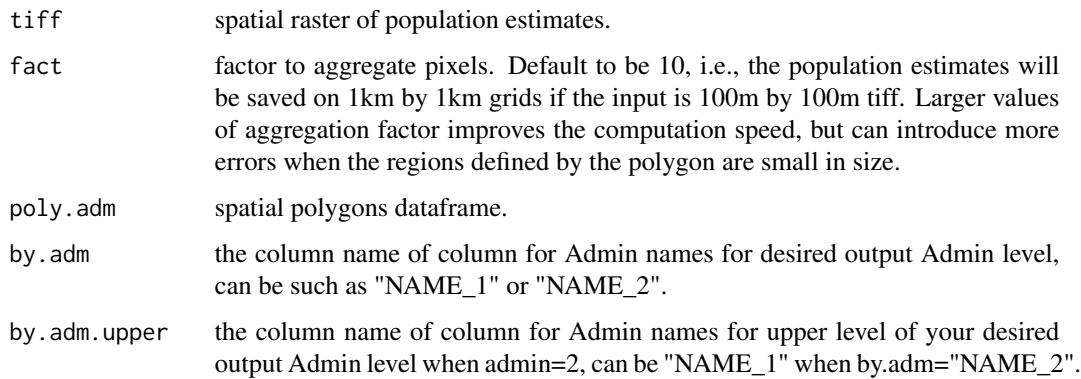

<span id="page-3-0"></span>

## <span id="page-4-0"></span>aggSurveyWeight 5

## Value

This function returns the dataset that contain district name and population for given tiff files and polygons of admin level

#### Author(s)

Qianyu Dong

## Examples

```
## Not run:
library(raster)
# Download and find total population in age group 0 to 12 months
pre <- "https://data.worldpop.org/GIS/AgeSex_structures/"
f <- paste0(pre, "Global_2000_2020/2018/ZMB/zmb_f_0_2018.tif")
m <- paste0(pre, "Global_2000_2020/2018/ZMB/zmb_m_0_2018.tif")
pop_f_0 < -\n raster(f)
pop_m_0 <- raster(m)
pop_raster <- pop_f_0 + pop_m_0
# admin1 population
agg.pop1 <- aggPopulation(
  tiff = pop_raster,
  poly.adm = ZambiaAdm1,
  by.adm = "NAME_1")
# admin2 population
agg.pop2 <- aggPopulation(
  tiff = ZambiaPopWomen_raster,
  poly.adm = ZambiaAdm2,
  by.adm = "NAME_2",
  by.adm.upper="NAME_1")
```
## End(Not run)

aggSurveyWeight *Get survey weight by admin levels*

#### Description

This function aggregate survey weight to particular admin levels

## Usage

```
aggSurveyWeight(
  data,
  cluster.info,
  admin,
 poly.adm = NULL,
 by.adm = NULL,
 by.adm.upper = NULL
)
```
## Arguments

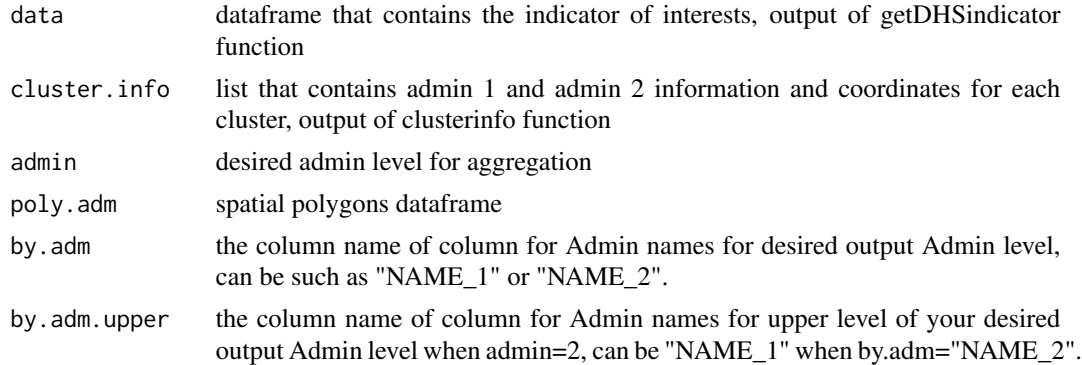

## Value

This function returns the dataset that contain admin name and survey weight.

## Author(s)

Qianyu Dong

## Examples

```
## Not run:
```
# admin1 population

year <- 2018 country <- "Zambia" indicator="nmr"

```
geo <- getDHSgeo(country = country, year = year)
dhsData <- getDHSdata(country = country, indicator=indicator, year = year)
data<- getDHSindicator(dhsData, indicator = indicator)
```

```
poly.adm1=ZambiaAdm1
poly.adm2=ZambiaAdm2
```
cluster.info<-clusterInfo(geo=geo, poly.adm1=poly.adm1, poly.adm2=poly.adm2,

```
by.adm1 = "NAME_1", by.adm2 = "NAME_2")
agg.survey1<-aggSurveyWeight(data=data,cluster.info=cluster.info,admin=1)
agg.survey2<-aggSurveyWeight(data=data,cluster.info=cluster.info,admin=2,
                             poly.adm = poly.adm2, by.adm="NAME_2",
                             by.adm.upper ="NAME_1")
```
## End(Not run)

ch\_allvac\_either *CH\_VACS\_C\_BAS Children with all 8 basic vaccinations (age 12-23) "All basic vaccinations according to either source"*

#### Description

CH\_VACS\_C\_BAS Children with all 8 basic vaccinations (age 12-23) "All basic vaccinations according to either source"

#### Usage

ch\_allvac\_either(Rdata)

#### Arguments

Rdata data.frame from survryPrev::getDHSdata

## Value

A partially processed data.frame that will be used in survryPrev::getDHSindicator. The whole function can be used as a parameter in survryPrev::getDHSindicator

#### Author(s)

Qianyu Dong

#### Examples

```
## Not run:
dhsData <- getDHSdata(country = "Zambia",
                                 indicator = "CH_VACS_C_BAS",
                                 year = 2018)
data <- getDHSindicator(dhsData, indicator = NULL,
                         FUN = surveyPrev::ch_allvac_either)
```
<span id="page-7-0"></span>

#### Description

CH\_DIAT\_C\_ORT KR Diarrhea treatment (Children under five with diarrhea treated with either ORS or RHF)

#### Usage

```
ch_diar_ors_rhf(Rdata)
```
## Arguments

Rdata data.frame from survryPrev::getDHSdata

## Value

A partially processed data.frame that will be used in survryPrev::getDHSindicator. The whole function can be used as a parameter in survryPrev::getDHSindicator

## Author(s)

Qianyu Dong

#### Examples

```
## Not run:
dhsData <- getDHSdata(country = "Zambia",
                                 indicator = "CH_DIAT_C_ORT",
                                 year = 2018)
data <- getDHSindicator(dhsData, indicator = NULL,
                         FUN = surveyPrev::ch_diar_ors_rhf)
```
## End(Not run)

ch\_meas\_either *CH\_VACC\_C\_MSL MCV: Measles Measles vaccination received Percentage of children (age 12-23) ch\_meas\_either CH\_VAC.do KR "Measles vaccination according to either source"*

#### Description

CH\_VACC\_C\_MSL MCV: Measles Measles vaccination received Percentage of children (age 12- 23) ch\_meas\_either CH\_VAC.do KR "Measles vaccination according to either source"

<span id="page-8-0"></span>ch\_novac\_either 9

#### Usage

ch\_meas\_either(Rdata)

#### Arguments

Rdata data.frame from survryPrev::getDHSdata

## Value

A partially processed data.frame that will be used in survryPrev::getDHSindicator. The whole function can be used as a parameter in survryPrev::getDHSindicator

#### Author(s)

Qianyu Dong

#### Examples

```
## Not run:
dhsData <- getDHSdata(country = "Zambia",
                                 indicator = "CH_VACC_C_MSL",
                                 year = 2018)
data <- getDHSindicator(dhsData, indicator = NULL,
                         FUN = surveyPrev::ch_meas_either)
```
## End(Not run)

ch\_novac\_either *CH\_VACS\_C\_NON KR Children with no vaccinations (age 12-23)*

## Description

CH\_VACS\_C\_NON KR Children with no vaccinations (age 12-23)

#### Usage

```
ch_novac_either(Rdata)
```
#### Arguments

Rdata data.frame from survryPrev::getDHSdata

## Value

A partially processed data.frame that will be used in survryPrev::getDHSindicator. The whole function can be used as a parameter in survryPrev::getDHSindicator

#### Author(s)

Qianyu Dong

## Examples

```
## Not run:
dhsData <- getDHSdata(country = "Zambia",
                                 indicator = "CH_VACS_C_NON",
                                 year = 2018)
data <- getDHSindicator(dhsData, indicator = NULL,
                         FUN = surveyPrev::ch_novac_either)
```
## End(Not run)

ch\_pent1\_either *CH\_VACC\_C\_DP1 KR Percentage of children (age 12-23) Pentavalent 1rd dose vaccination according to either source"*

## Description

CH\_VACC\_C\_DP1 KR Percentage of children (age 12-23) Pentavalent 1rd dose vaccination according to either source"

#### Usage

```
ch_pent1_either(Rdata)
```
#### Arguments

Rdata data.frame from survryPrev::getDHSdata

## Value

A partially processed data.frame that will be used in survryPrev::getDHSindicator. The whole function can be used as a parameter in survryPrev::getDHSindicator

### Author(s)

Qianyu Dong

#### Examples

```
## Not run:
dhsData <- getDHSdata(country = "Zambia",
                                 indicator = "CH_VACC_C_DP1",
                                 year = 2018)
data <- getDHSindicator(dhsData, indicator = NULL,
                         FUN = surveyPrev::ch_pent1_either)
```
<span id="page-9-0"></span>

<span id="page-10-0"></span>ch\_pent3\_either *CH\_VACC\_C\_DP3 DPT3 KR Percentage of children (age 12-23) Pentavalent 3rd dose vaccination according to either source"*

## Description

CH\_VACC\_C\_DP3 DPT3 KR Percentage of children (age 12-23) Pentavalent 3rd dose vaccination according to either source"

## Usage

```
ch_pent3_either(Rdata)
```
#### Arguments

Rdata data.frame from survryPrev::getDHSdata

#### Value

A partially processed data.frame that will be used in survryPrev::getDHSindicator. The whole function can be used as a parameter in survryPrev::getDHSindicator

#### Author(s)

Qianyu Dong

## Examples

```
## Not run:
dhsData <- getDHSdata(country = "Zambia",
                                 indicator = "CH_VACC_C_DP3",
                                 year = 2018)
data <- getDHSindicator(dhsData, indicator = NULL,
                         FUN = surveyPrev::ch_pent3_either)
```
## End(Not run)

clusterInfo *Get cluster information*

## Description

This function add admin 1 and admin2 information to a paticular DHS survey.

#### Usage

```
clusterInfo(geo, poly.adm1, poly.adm2, by.adm1 = "NAME_1", by.adm2 = "NAME_2")
```
## <span id="page-11-0"></span>Arguments

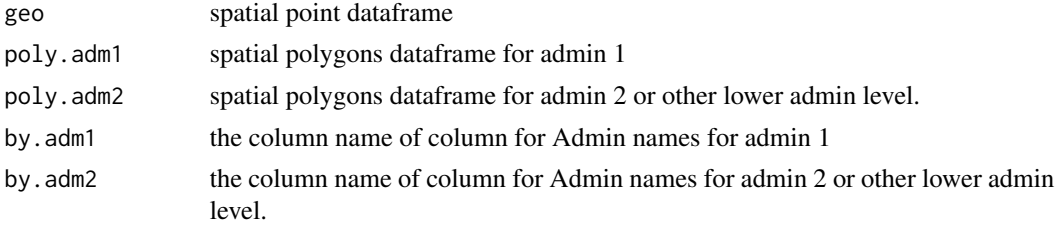

## Value

This function returns the dataset that contains admin 1 and admin 2 information and coordinates for each cluster.

#### Author(s)

Qianyu Dong

## Examples

```
## Not run:
geo <- getDHSgeo(country = "Zambia", year = 2018)
data(ZambiaAdm1)
data(ZambiaAdm2)
cluster.info <- clusterInfo(geo = geo,
                            poly.adm1 = ZambiaAdm1,
                            poly.adm2 = ZambiaAdm2)
```
## End(Not run)

clusterModel *Calculate cluster model estimates using beta binomial model*

#### Description

This function calculate smoothed direct estimates at given admin level.

## Usage

```
clusterModel(
  data,
  cluster.info,
  admin.info,
  admin,
  CI = 0.95,
  model = c("bym2", "iid"),stratification = FALSE,
  aggregation = FALSE,
```
## clusterModel 13

```
overdisp.mean = 0,
 overdisp.prec = 0.4\lambda
```
## Arguments

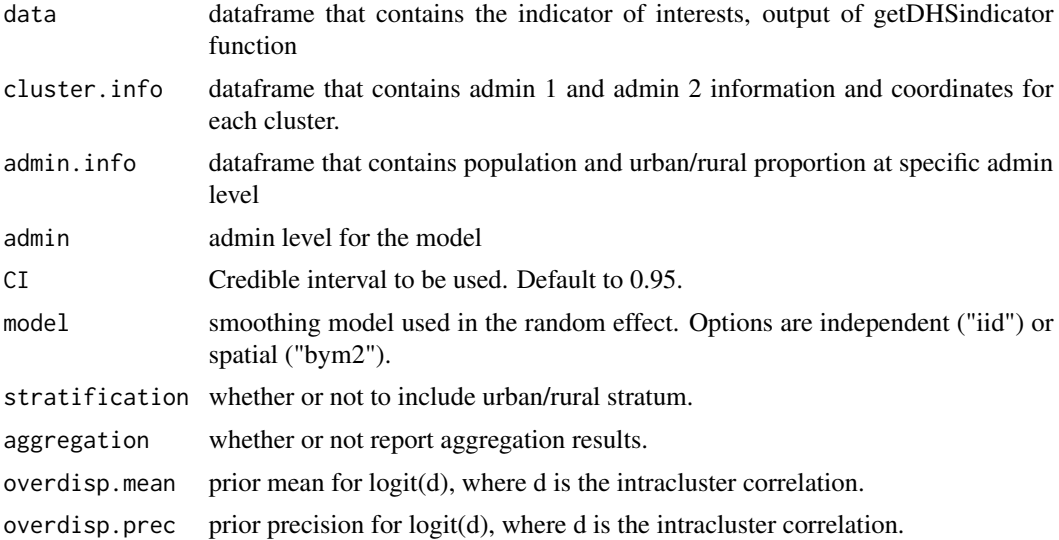

#### Value

This function returns the dataset that contain district name and population for given tiff files and polygons of admin level,

## Author(s)

Qianyu Dong

```
## Not run:
geo <- getDHSgeo(country = "Zambia", year = 2018)
data(ZambiaAdm1)
data(ZambiaAdm2)
data(ZambiaPopWomen)
cluster.info <- clusterInfo(geo = geo,
                            poly.adm1 = ZambiaAdm1,
                            poly.adm2 = ZambiaAdm2)
dhsData <- getDHSdata(country = "Zambia",
                                 indicator = "ancvisit4+",
                                 year = 2018)
data <- getDHSindicator(dhsData, indicator = "ancvisit4")
admin.info1 <- adminInfo(poly.adm = ZambiaAdm1,
                        admin = 1,
```

```
agg.pop =ZambiaPopWomen$admin1_pop,
                        proportion = ZambiaPopWomen$admin1_urban)
cl_res_ad1 <- clusterModel(data=data,
                  cluster.info = cluster.info,
                  admin.info = admin.info1,
                  stratification = FALSE,
                  model = "byn2",admin = 1,
                  aggregation = TRUE,
                  CI = 0.95cl_res_ad1$res.admin1
# compare with the DHS direct estimates
dhs_table <- get_api_table(country = "ZM",
                           survey = "ZM2018DHS",
                           indicator = "RH_ANCN_W_N4P",
                           simplify = TRUE)
subset(dhs_table, ByVariableLabel == "Five years preceding the survey")
```
## End(Not run)

directEST *Calculate direct estimates*

#### Description

This function calculate direct estimates at given admin level.

## Usage

```
directEST(
  data,
  cluster.info,
  admin,
  strata = "all",CI = 0.95,weight = c("population", "survey")[1],admin.info = NULL,
  aggregation = FALSE,
  ...
)
```
#### Arguments

data dataframe that contains the indicator of interests, output of getDHSindicator function

#### directEST 15

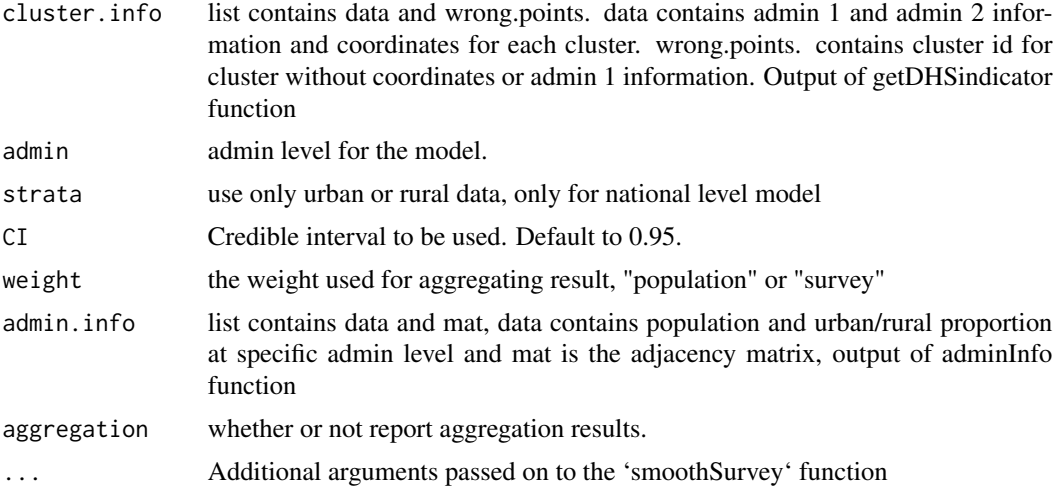

## Value

This function returns the dataset that contain district name and population for given tiff files and polygons of admin level,

#### Author(s)

Qianyu Dong

```
## Not run:
geo <- getDHSgeo(country = "Zambia", year = 2018)
data(ZambiaAdm1)
data(ZambiaAdm2)
data(ZambiaPopWomen)
cluster.info<-clusterInfo(geo=geo, poly.adm1=poly.adm1, poly.adm2=poly.adm2,
by.adm1 = "NAME_1",by.adm2 = "NAME_2")
dhsData <- getDHSdata(country = "Zambia",
                                 indicator = "ancvisit4+",
                                 year = 2018)
data <- getDHSindicator(dhsData, indicator = "ancvisit4+")
res_ad1 <- directEST(data = data,
                  cluster.info = cluster.info,
                  admin = 1,
                  aggregation = FALSE)
res_ad1
# compare with the DHS direct estimates
dhs_table <- get_api_table(country = "ZM",
                           survey = "ZM2018DHS",
                           indicator = "RH_ANCN_W_N4P",
                           simplify = TRUE)
subset(dhs_table, ByVariableLabel == "Five years preceding the survey")
```
<span id="page-15-0"></span>16 fhModel

## End(Not run)

## fhModel *Calculate smoothed direct estimates*

## Description

This function calculate smoothed direct estimates at given admin level.

#### Usage

```
fhModel(
  data,
  cluster.info,
  admin.info = NULL,
  admin,
  CI = 0.95,model = c("bym2", "iid"),
  aggregation = FALSE
\mathcal{E}
```
## Arguments

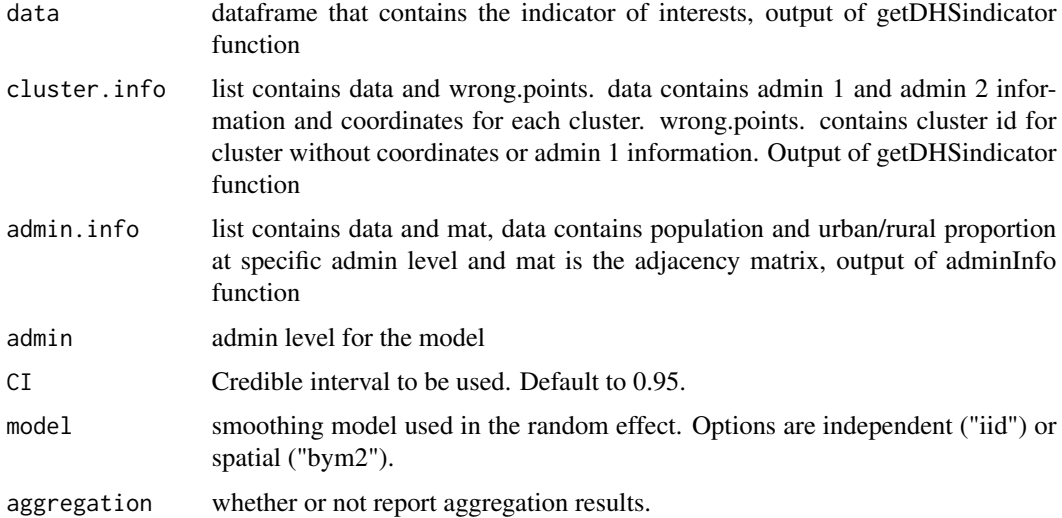

## Value

This function returns the dataset that contain district name and population for given tiff files and polygons of admin level,

## <span id="page-16-0"></span>fp\_cruse\_mod 17

## Author(s)

Qianyu Dong

## Examples

```
## Not run:
geo <- getDHSgeo(country = "Zambia", year = 2018)
data(ZambiaAdm1)
data(ZambiaAdm2)
data(ZambiaPopWomen)
cluster.info <- clusterInfo(geo = geo,
                            poly.adm1 = ZambiaAdm1,
                            poly.adm2 = ZambiaAdm2)
dhsData <- getDHSdata(country = "Zambia",
                                 indicator = "ancvisit4+",
                                 year = 2018)
data <- getDHSindicator(dhsData, indicator = "ancvisit4+")
admin.info1 <- adminInfo(poly.adm = ZambiaAdm1,
                        admin = 1,
                        agg.pop =ZambiaPopWomen$admin1_pop,
                        proportion = ZambiaPopWomen$admin1_urban)
smth_res_ad1 <- fhModel(data,
                       cluster.info = cluster.info,
                       admin.info = admin.info1,
                       admin = 1,
                       model = "byn2",aggregation = F)
smth_res_ad1
## End(Not run)
```
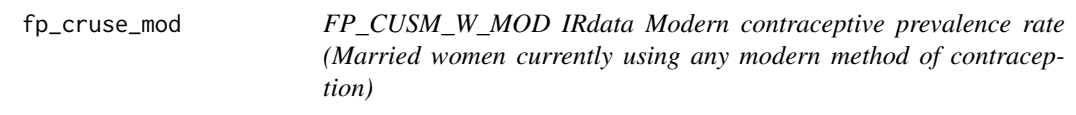

## Description

FP\_CUSM\_W\_MOD IRdata Modern contraceptive prevalence rate (Married women currently using any modern method of contraception)

#### Usage

fp\_cruse\_mod(Rdata)

#### <span id="page-17-0"></span>Arguments

Rdata data.frame from survryPrev::getDHSdata

#### Value

A partially processed data.frame that will be used in survryPrev::getDHSindicator. The whole function can be used as a parameter in survryPrev::getDHSindicator

## Author(s)

Qianyu Dong

## Examples

```
## Not run:
dhsData <- getDHSdata(country = "Zambia",
                                 indicator = "FP_CUSM_W_MOD",
                                 year = 2018)
data <- getDHSindicator(dhsData, indicator = NULL,
                         FUN = surveyPrev::fp_cruse_mod)
```
## End(Not run)

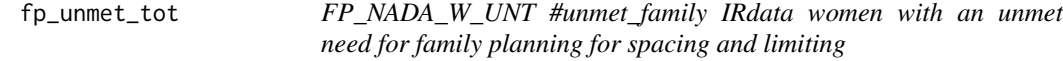

## Description

FP\_NADA\_W\_UNT #unmet\_family IRdata women with an unmet need for family planning for spacing and limiting

#### Usage

```
fp_unmet_tot(Rdata)
```
## Arguments

Rdata data.frame from survryPrev::getDHSdata

## Value

A partially processed data.frame that will be used in survryPrev::getDHSindicator. The whole function can be used as a parameter in survryPrev::getDHSindicator

## Author(s)

Qianyu Dong

## <span id="page-18-0"></span>getDHSdata 19

## Examples

```
## Not run:
dhsData <- getDHSdata(country = "Zambia",
                                 indicator = "FP_NADA_W_UNT",
                                 year = 2018)
data <- getDHSindicator(dhsData, indicator = NULL,
                         FUN = surveyPrev::fp_unmet_tot)
```
## End(Not run)

getDHSdata *Download DHS survey data*

## Description

This function downloads DHS data for a particular country and survey.

#### Usage

```
getDHSdata(country, indicator = NULL, Recode = NULL, year)
```
#### Arguments

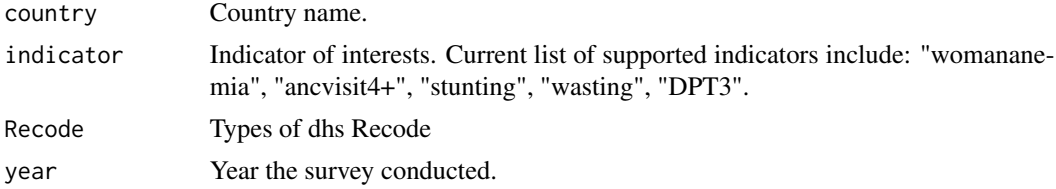

## Value

This function returns the survey dataset that contains the indicator.

#### Author(s)

Qianyu Dong

```
## Not run:
# When indicator is known, download only the relevant file
dhsData <- getDHSdata(country = "Zambia",
                                 indicator = "ancvisit4+",
                                 year = 2018)
# When indicator is NULL or not recognized, download all files
dhsData <- getDHSdata(country = "Zambia",
```

```
indicator = NULL,
```
## <span id="page-19-0"></span>20 getDHSgeo

year = 2018)

names(dhsData)

## End(Not run)

getDHSgeo *Download DHS geo data*

## Description

This function downloads cluster's coordinate data for country and survey.

## Usage

getDHSgeo(country, year)

## Arguments

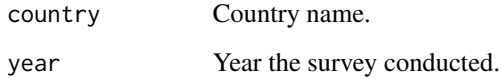

## Value

The function returns a spatial point dataset with coordinates for each cluster based on the chosen survey and year.

## Author(s)

Qianyu Dong

```
## Not run:
geo <- getDHSgeo(country = "Zambia", year = 2018)
## End(Not run)
```
<span id="page-20-0"></span>getDHSindicator *Process DHS data*

#### Description

This function processes DHS data from getDHSdata function.

#### Usage

getDHSindicator(Rdata, indicator = NULL, FUN = NULL)

#### Arguments

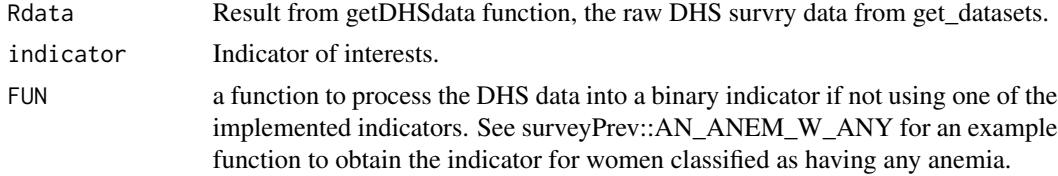

#### Value

The function returns processed survey data that contains the indicator of interests.

#### Author(s)

Qianyu Dong

```
## Not run:
dhsData1 <- getDHSdata(country = "Zambia",
                                 indicator = "ancvisit4+",
                                 year = 2018)
data1 <- getDHSindicator(dhsData1, indicator = "ancvisit4+")
# User-specified function to process the data
# For example see the internal function surveyPrev::AN_ANEM_W_ANY
dhsData2 <- getDHSdata(country = "Zambia",
                                 indicator = NULL,
                                 year = 2018)
data2 <- getDHSindicator(dhsData2, indicator = NULL,
                        FUN = surveyPrev::AN_ANEM_W_ANY)
# which should be identical to the following
dhsData3 <- getDHSdata(country = "Zambia",
                                 indicator = "womananemia",
                                 year = 2018)
data3 <- getDHSindicator(dhsData3, indicator = "womananemia")
```
<span id="page-21-0"></span>## End(Not run)

getUR *Function to threshold population raster to obtain urban/rural fractions by Admin1 and Admin2 areas*

## Description

This function computes the urban proportion at a given survey year. It requires two population raster files and urban population fraction by admin 1 area from the census. The census year overall population raster is used to partition the grids into urban and rural pixels, based on the urban population fractions in a given area at the census year. The thresholding process is performed by first sorting the pixels from high to low population density, and find a threshold such that the fraction of population above this threshold matches the urban population fraction from the census. This step defines the urbanicity of each pixel. In the second step, for any given year's raster for a specific (sub-)population (e.g., specific age groups), we aggregate the population in the urban pixels defined in the previous step to compute urban proportion for the (sub-)population, within both admin1 and admin2 regions.

## Usage

```
getUR(
  tiff.census,
  tiff.survey,
  prop.census,
  fact = 10,
  poly.adm1,
  poly.adm2,
  varname1,
  varname2
\mathcal{L}
```
## Arguments

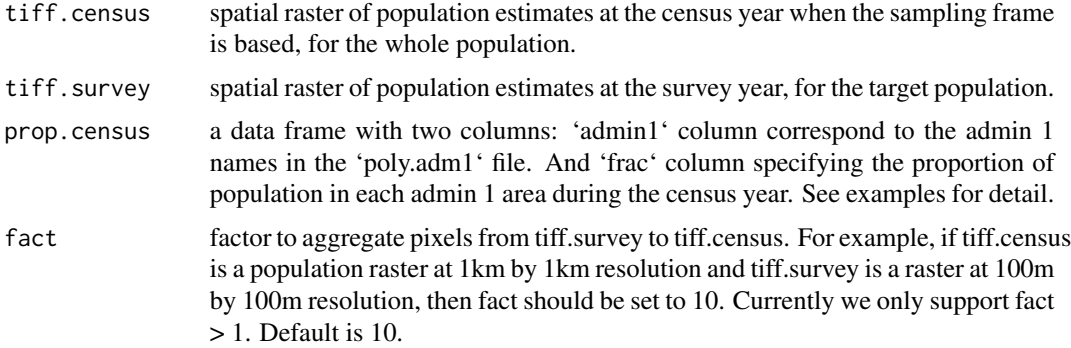

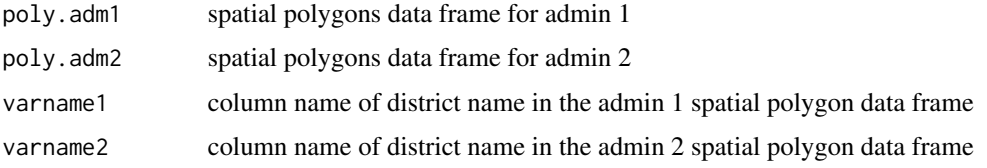

#### Value

a list of two data frames for admin 1 and admin 2 urban ratios

```
## Not run:
# ----------------------------------------------------------------------#
# Here we consider the example of computing urban/rural fraction for
# Zambia 2018 DHS for the sub-population of children under 1 years old.
# This survey is based on sampling frame from the 2010 Zambia Census.
# ----------------------------------------------------------------------#
#
# From Table A1 of Zambia 2013-2014 DHS final report, we can obtain the fraction of
# urban population by Admin 1 areas in the 2010 survey.
# Notice that in the appendix of the 2018 DHS final report,
# only distribution of household is reported and not population size by urbanicity.
# When the table is not provided in the DHS report, you need to find it from
# the census website directly.
# Please note that the admin1 column needs to match the admin 1 names in the
# Admin 1 spatial polygon file exactly.
# For example, here we change "Northwestern" to "North-Western"
urban.frac <- data.frame(
admin1 = c('Central', 'Copperbelt', 'Eastern',
   'Luapula', 'Lusaka', 'Muchinga',
'North-Western', 'Northern', 'Southern','Western'),
frac = c(0.2513, 0.809, 0.1252,
0.1963, 0.8456, 0.1714,
0.2172, 0.1826, 0.2448, 0.1474))
# The corresponding census year population tiff can be found at:
# https://data.worldpop.org/GIS/Population/Global_2000_2020_1km_UNadj/
# The code below downloads the file from the internet directly
# You can also download the file directly and read into R
link1="https://data.worldpop.org/GIS/Population/Global_2000_2020_1km_UNadj/"
file1="2010/ZMB/zmb_ppp_2010_1km_Aggregated_UNadj.tif"
tempfile1 = tempfile()
download.file(paste0(link1, file1), destfile = tempfile1,
method = "libcurl", mode="wb")
library(raster)
tiff1 <- raster(tempfile1)
# https://hub.worldpop.org/geodata/summary?id=16429
# Here we compute population fractions for 0-1 year old population.
```

```
# The from the same link below
link2="https://data.worldpop.org/GIS/AgeSex_structures/Global_2000_2020/"
# The two files are for female and male population respectively,
file2f="2018/ZMB/zmb_f_0_2018.tif"
file2m="2018/ZMB/zmb_f_0_2018.tif"
# Since the two files are very large, we recommend downloading them
# mannually and then load them into R.
tiff2f <- raster("zmb_f_0_2018.tif")
tiff2m <- raster("zmb_m_0_2018.tif")
tiff2 <- tiff2f + tiff2m
frac <- getUR(tiff.census = tiff1, tiff.survey = tiff2,
 prop.census = urban.frac, fact = 10,
 poly.adm1 = ZambiaAdm1, poly.adm2 = ZambiaAdm2,
 varname1 = "NAME_1", varname2 = "NAME_2")
library(SUMMER)
mapPlot(frac$admin1.ur, geo = ZambiaAdm1,
   by.data = "admin1.name", by.geo = "NAME_1", variable = "urban")
mapPlot(frac$admin2.ur, geo = ZambiaAdm2,
   by.data = "admin2.name", by.geo = "NAME_2", variable = "urban")
# Compare with the proportion of Women 14-49 years old in the built-in data
# These two plots should be similar but not identical
# since the population is different
mapPlot(ZambiaPopWomen$admin2_urban, geo = ZambiaAdm2,
   by.data = "admin2.name", by.geo = "NAME_2", variable = "urban")
```
## End(Not run)

get\_api\_table *Function to obtain subnational estimates from DHS API*

#### Description

Function to obtain subnational estimates from DHS API

#### Usage

```
get_api_table(country, survey, indicator, simplify = TRUE)
```
#### Arguments

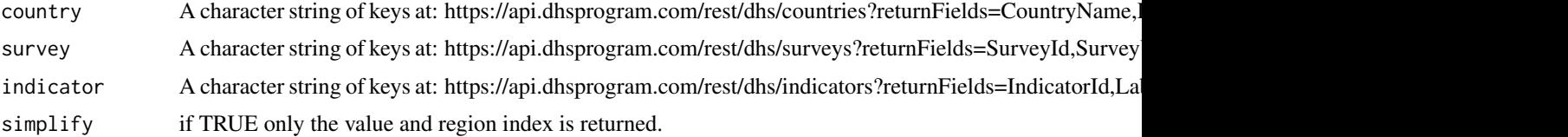

## <span id="page-24-0"></span>hv\_hiv\_pos 25

### Value

a data frame of the DHS indicator estimates

#### Examples

```
## Not run:
# country: Zambia
# survey: 2018 DHS
# indicator: Percentage of children stunted
# (below -2 SD of height for age
# according to the WHO standard)
dhs_table <- get_api_table(country = "ZM",
                         survey = "ZM2018DHS",
                         indicator = "CN_NUTS_C_HA2",
                         simplify = TRUE)
dhs_table
## End(Not run)
```
hv\_hiv\_pos *HA\_HIVP\_W\_HIV hv\_hiv\_pos "HIV positive test result"*

## Description

HA\_HIVP\_W\_HIV hv\_hiv\_pos "HIV positive test result"

#### Usage

hv\_hiv\_pos(Rdata)

## Arguments

Rdata data.frame from survryPrev::getDHSdata

## Value

A partially processed data.frame that will be used in survryPrev::getDHSindicator. The whole function can be used as a parameter in survryPrev::getDHSindicator

#### Author(s)

Qianyu Dong

## Examples

```
## Not run:
dhsData <- getDHSdata(country = "Zambia",
                                 indicator = "HA_HIVP_W_HIV",
                                 year = 2018)
data <- getDHSindicator(dhsData, indicator = NULL,
                         FUN = surveyPrev::hv_hiv_pos)
```
## End(Not run)

intervalPlot *Get scatter plot for any two model results*

## Description

This function return scatter plot at admin 1 level for any two model results

#### Usage

```
intervalPlot(admin = 0, compare = FALSE, model = NULL, group = FALSE)
```
#### Arguments

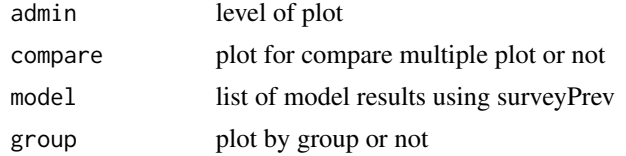

## Value

This function returns the dataset that contain district name and population for given tiff files and polygons of admin level.

#### Author(s)

Qianyu Dong

```
## Not run:
```

```
geo <- getDHSgeo(country = "Zambia", year = 2018)
data(ZambiaAdm1)
data(ZambiaAdm2)
data(ZambiaPopWomen)
cluster.info <- clusterInfo(geo = geo,
                            poly.adm1 = ZambiaAdm1,
                            poly.adm2 = ZambiaAdm2)
```
<span id="page-25-0"></span>

```
dhsData <- getDHSdata(country = "Zambia",
                                 indicator = "ancvisit4+",
                                 year = 2018)
data <- getDHSindicator(dhsData, indicator = "ancvisit4+")
admin.info2 <- adminInfo(poly.adm = ZambiaAdm2,
                        admin = 2,
                        agg.pop =ZambiaPopWomen$admin2_pop,
                        proportion = ZambiaPopWomen$admin2_urban)
cl_res_ad2_unstrat <- clusterModel(data = data,
                  cluster.info = cluster.info,
                  admin.info = admin.info2,
                  stratification = FALSE,
                  model = "byn2",admin = 2,
                  aggregation = TRUE,
                  CI = 0.95head(cl_res_ad2_unstrat$res.admin2)
head(cl_res_ad2_unstrat$agg.admin1)
plots <- intervalPlot(cl_res_ad2_unstrat)
plots[["Central"]]
cl_res_ad2 <- clusterModel(data = data,
                  cluster.info = cluster.info,
                  admin.info = admin.info2,
                  stratification = TRUE,
                  model = "bym2",
                  admin = 2,
                  aggregation = TRUE,
                  CI = 0.95head(cl_res_ad2$res.admin2)
head(cl_res_ad2$agg.admin1)
plots <- intervalPlot(cl_res_ad2)
plots[["Central"]]
library(patchwork)
wrap_plots(plots, ncol = 5)
```
## End(Not run)

ml\_hhaccess *ML\_ITNA\_P\_ACC Households with at least one insecticide-treated mosquito net (ITN) for every two persons who stayed in the household the previous night Persons with access to an insecticide-treated mosquito net (ITN) ML\_NETS\_HH.do HR Households with >1 ITN per 2 household members Percentage of households with at least one ITN for every 2 persons who stayed in the household last night*

#### <span id="page-27-0"></span>Description

ML\_ITNA\_P\_ACC Households with at least one insecticide-treated mosquito net (ITN) for every two persons who stayed in the household the previous night Persons with access to an insecticidetreated mosquito net (ITN) ML\_NETS\_HH.do HR Households with >1 ITN per 2 household members Percentage of households with at least one ITN for every 2 persons who stayed in the household last night

#### Usage

ml\_hhaccess(Rdata)

#### Arguments

Rdata data.frame from survryPrev::getDHSdata

#### Value

A partially processed data.frame that will be used in survryPrev::getDHSindicator. The whole function can be used as a parameter in survryPrev::getDHSindicator

## Author(s)

Qianyu Dong

#### Examples

```
## Not run:
dhsData <- getDHSdata(country = "Zambia",
                                 indicator = "ML_ITNA_P_ACC",
                                 year = 2018)
data <- getDHSindicator(dhsData, indicator = NULL,
                         FUN = surveyPrev::ml_hhaccess)
```
## End(Not run)

NMR *CM\_ECMR\_C\_NNR nmr CM\_ECMR\_C\_NNR BR (not from dhs github) Neonatal mortality rate !!!!!!*

#### Description

CM\_ECMR\_C\_NNR nmr CM\_ECMR\_C\_NNR BR (not from dhs github) Neonatal mortality rate !!!!!!

#### Usage

NMR(Rdata)

#### <span id="page-28-0"></span>Arguments

Rdata data.frame from survryPrev::getDHSdata

#### Value

A partially processed data.frame that will be used in survryPrev::getDHSindicator. The whole function can be used as a parameter in survryPrev::getDHSindicator

#### Author(s)

Qianyu Dong

## Examples

```
## Not run:
dhsData <- getDHSdata(country = "Zambia",
                                 indicator = "CM_ECMR_C_NNR",
                                 year = 2018)
data <- getDHSindicator(dhsData, indicator = NULL,
                         FUN = surveyPrev::NMR)
```
## End(Not run)

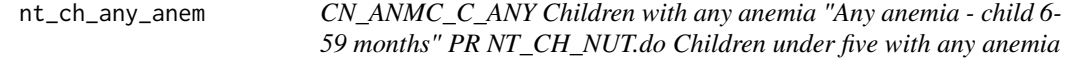

## Description

CN\_ANMC\_C\_ANY Children with any anemia "Any anemia - child 6-59 months" PR NT\_CH\_NUT.do Children under five with any anemia

#### Usage

```
nt_ch_any_anem(Rdata)
```
## Arguments

Rdata data.frame from survryPrev::getDHSdata

## Value

A partially processed data.frame that will be used in survryPrev::getDHSindicator. The whole function can be used as a parameter in survryPrev::getDHSindicator

## Author(s)

Qianyu Dong

## Examples

```
## Not run:
dhsData <- getDHSdata(country = "Zambia",
                                 indicator = "CN_ANMC_C_ANY",
                                 year = 2018)
data <- getDHSindicator(dhsData, indicator = NULL,
                         FUN = surveyPrev::nt_ch_any_anem)
```
## End(Not run)

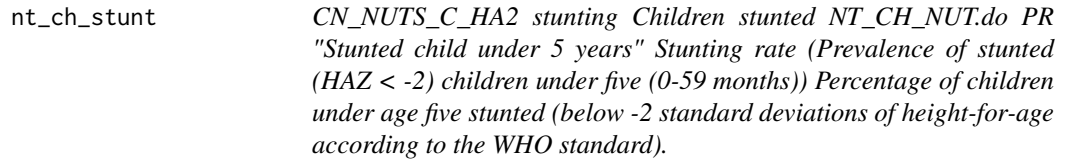

#### Description

CN\_NUTS\_C\_HA2 stunting Children stunted NT\_CH\_NUT.do PR "Stunted child under 5 years" Stunting rate (Prevalence of stunted (HAZ < -2) children under five (0-59 months)) Percentage of children under age five stunted (below -2 standard deviations of height-for-age according to the WHO standard).

#### Usage

nt\_ch\_stunt(Rdata)

#### Arguments

Rdata data.frame from survryPrev::getDHSdata

#### Value

A partially processed data.frame that will be used in survryPrev::getDHSindicator. The whole function can be used as a parameter in survryPrev::getDHSindicator

## Author(s)

Qianyu Dong

```
## Not run:
dhsData <- getDHSdata(country = "Zambia",
                                 indicator = "CN_NUTS_C_HA2",
                                 year = 2018)
data <- getDHSindicator(dhsData, indicator = NULL,
```
<span id="page-29-0"></span>

<span id="page-30-0"></span>## End(Not run)

nt\_ch\_wast *CN\_NUTS\_C\_WH2 wasting Children wasted NT\_CH\_NUT.do PR "Wasted child under 5 years" Wasting rate (Prevalence of wasted (HAZ < -2) children under five (0-59 months)) Percentage of children under age five with a weight-for-height z-score (WHZ) more than two standard deviations below the median WHO growth standards.*

#### Description

CN\_NUTS\_C\_WH2 wasting Children wasted NT\_CH\_NUT.do PR "Wasted child under 5 years" Wasting rate (Prevalence of wasted  $(HAZ < -2)$  children under five (0-59 months)) Percentage of children under age five with a weight-for-height z-score (WHZ) more than two standard deviations below the median WHO growth standards.

#### Usage

nt\_ch\_wast(Rdata)

#### Arguments

Rdata data.frame from survryPrev::getDHSdata

## Value

A partially processed data.frame that will be used in survryPrev::getDHSindicator. The whole function can be used as a parameter in survryPrev::getDHSindicator

## Author(s)

Qianyu Dong

## Examples

```
## Not run:
dhsData <- getDHSdata(country = "Zambia",
                                 indicator = "CN_NUTS_C_WH2",
                                 year = 2018)
data <- getDHSindicator(dhsData, indicator = NULL,
                         FUN = surveyPrev::nt_ch_wast)
```
<span id="page-31-0"></span>nt\_ebf *CN\_BRFS\_C\_EXB Children exclusively breastfed NT\_IYCF.do KR "Exclusively breastfed - last-born under 6 months" Children exclusively breastfed (Prevalence of exclusive breastfeeding of children under six months of age)*

## Description

CN\_BRFS\_C\_EXB Children exclusively breastfed NT\_IYCF.do KR "Exclusively breastfed - lastborn under 6 months" Children exclusively breastfed (Prevalence of exclusive breastfeeding of children under six months of age)

#### Usage

nt\_ebf(Rdata)

## Arguments

Rdata data.frame from survryPrev::getDHSdata

## Value

A partially processed data.frame that will be used in survryPrev::getDHSindicator. The whole function can be used as a parameter in survryPrev::getDHSindicator

#### Author(s)

Qianyu Dong

## Examples

```
## Not run:
dhsData <- getDHSdata(country = "Zambia",
                                 indicator = "CN_BRFS_C_EXB",
                                 year = 2018)
data <- getDHSindicator(dhsData, indicator = NULL,
                         FUN = surveyPrev::nt_ebf)
```
<span id="page-32-0"></span>nt\_wm\_any\_anem *AN\_ANEM\_W\_ANY womananemia nt\_wm\_any\_anem "Any anemia women" NT\_WM\_NUT.do Percentage of women aged 15-49 classified as having any anemia*

## Description

AN\_ANEM\_W\_ANY womananemia nt\_wm\_any\_anem "Any anemia - women" NT\_WM\_NUT.do Percentage of women aged 15-49 classified as having any anemia

#### Usage

nt\_wm\_any\_anem(Rdata)

#### Arguments

Rdata data.frame from survryPrev::getDHSdata

## Value

A partially processed data.frame that will be used in survryPrev::getDHSindicator. The whole function can be used as a parameter in survryPrev::getDHSindicator

## Author(s)

Qianyu Dong

## Examples

```
## Not run:
dhsData <- getDHSdata(country = "Zambia",
                                 indicator = "AN_ANEM_W_ANY",
                                 year = 2018)
data <- getDHSindicator(dhsData, indicator = NULL,
                         FUN = surveyPrev::nt_wm_any_anem)
```
<span id="page-33-0"></span>nt\_wm\_thin *AN\_NUTS\_W\_THN Women who are thin according to BMI (<18.5) NT\_WM\_NUT.do "Thin BMI - women" IR !!!!!!!! Underweight (Prevalence of underweight (BMI < 18.5) women of reproductive age)*

## Description

AN\_NUTS\_W\_THN Women who are thin according to BMI (<18.5) NT\_WM\_NUT.do "Thin BMI - women" IR !!!!!!!! Underweight (Prevalence of underweight (BMI < 18.5) women of reproductive age)

#### Usage

nt\_wm\_thin(Rdata)

## Arguments

Rdata data.frame from survryPrev::getDHSdata

## Value

A partially processed data.frame that will be used in survryPrev::getDHSindicator. The whole function can be used as a parameter in survryPrev::getDHSindicator

## Author(s)

Qianyu Dong

#### Examples

```
## Not run:
dhsData <- getDHSdata(country = "Zambia",
                                 indicator = "AN_NUTS_W_THN",
                                 year = 2018)
data <- getDHSindicator(dhsData, indicator = NULL,
                         FUN = surveyPrev::nt_wm_thin)
```
<span id="page-34-0"></span>ph\_sani\_basic *WS\_TLET\_P\_BAS Population with access to a basic sanitation service WS\_TLET\_P\_BAS in DHS API PH\_SANI.do PR ph\_sani\_basic "Basic sanitation facility"*

## Description

WS\_TLET\_P\_BAS Population with access to a basic sanitation service WS\_TLET\_P\_BAS in DHS API PH\_SANI.do PR ph\_sani\_basic "Basic sanitation facility"

#### Usage

ph\_sani\_basic(Rdata)

#### Arguments

Rdata data.frame from survryPrev::getDHSdata

## Value

A partially processed data.frame that will be used in survryPrev::getDHSindicator. The whole function can be used as a parameter in survryPrev::getDHSindicator

## Author(s)

Qianyu Dong

## Examples

```
## Not run:
dhsData <- getDHSdata(country = "Zambia",
                                 indicator = "WS_TLET_P_BAS",
                                 year = 2018)
data <- getDHSindicator(dhsData, indicator = NULL,
                         FUN = surveyPrev::ph_sani_basic)
```
<span id="page-35-0"></span>ph\_sani\_improve *WS\_TLET\_H\_IMP Percentage of households using an improved sanitation facility PH\_SANI.do PR ph\_sani\_improve "Access to improved sanitation" country-specific*

## Description

WS\_TLET\_H\_IMP Percentage of households using an improved sanitation facility PH\_SANI.do PR ph\_sani\_improve "Access to improved sanitation" country-specific

#### Usage

ph\_sani\_improve(Rdata)

#### Arguments

Rdata data.frame from survryPrev::getDHSdata

## Value

A partially processed data.frame that will be used in survryPrev::getDHSindicator. The whole function can be used as a parameter in survryPrev::getDHSindicator

#### Author(s)

Qianyu Dong

## Examples

```
## Not run:
dhsData <- getDHSdata(country = "Zambia",
                                 indicator = "WS_TLET_H_IMP",
                                 year = 2018)
data <- getDHSindicator(dhsData, indicator = NULL,
                         FUN = surveyPrev::ph_sani_improve)
```
<span id="page-36-0"></span>

## Description

RH\_ANCN\_W\_N4P ancvisit4+ RH\_ANCN\_W\_N4P IR Antenatal visits for pregnancy: 4+ visits

#### Usage

rh\_anc\_4vs(Rdata)

## Arguments

Rdata data.frame from survryPrev::getDHSdata

## Value

A partially processed data.frame that will be used in survryPrev::getDHSindicator. The whole function can be used as a parameter in survryPrev::getDHSindicator

## Author(s)

Qianyu Dong

## Examples

```
## Not run:
dhsData <- getDHSdata(country = "Zambia",
                                 indicator = "RH_ANCN_W_N4P",
                                 year = 2018)
data <- getDHSindicator(dhsData, indicator = NULL,
                         FUN = surveyPrev::rh_anc_4vs)
```
## End(Not run)

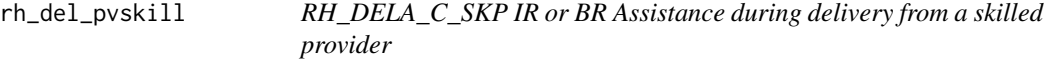

## Description

RH\_DELA\_C\_SKP IR or BR Assistance during delivery from a skilled provider

#### Usage

rh\_del\_pvskill(Rdata)

## <span id="page-37-0"></span>Arguments

Rdata data.frame from survryPrev::getDHSdata

## Value

A partially processed data.frame that will be used in survryPrev::getDHSindicator. The whole function can be used as a parameter in survryPrev::getDHSindicator

## Author(s)

Qianyu Dong

## Examples

```
## Not run:
dhsData <- getDHSdata(country = "Zambia",
                                 indicator = "RH_DELA_C_SKP",
                                 year = 2018)
data <- getDHSindicator(dhsData, indicator = NULL,
                         FUN = surveyPrev::rh_del_pvskill)
```
## End(Not run)

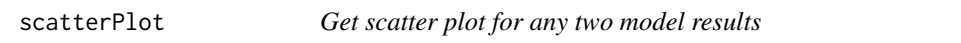

## Description

This function return scatter plot at admin 1 level for any two model results

#### Usage

scatterPlot( res1, value1, res2, value2, label1, label2, by.res1, by.res2, title )

#### scatterPlot 39

#### Arguments

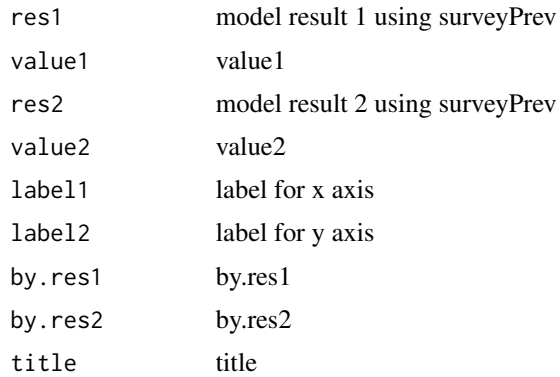

## Value

This function returns the dataset that contain district name and population for given tiff files and polygons of admin level

#### Author(s)

Qianyu Dong

## Examples

```
## Not run:
geo <- getDHSgeo(country = "Zambia", year = 2018)
data(ZambiaAdm1)
data(ZambiaAdm2)
data(ZambiaPopWomen)
cluster.info <- clusterInfo(geo = geo,
                            poly.adm1 = ZambiaAdm1,
                            poly.adm2 = ZambiaAdm2)
dhsData <- getDHSdata(country = "Zambia",
                                 indicator = "ancvisit4+",
                                 year = 2018)
data <- getDHSindicator(dhsData, indicator = "ancvisit4+")
admin.info1 <- adminInfo(poly.adm = ZambiaAdm1,
                        admin = 1,
                        agg.pop =ZambiaPopWomen$admin1_pop,
                        proportion = ZambiaPopWomen$admin1_urban)
smth_res_ad1 <- fhModel(data,
                       cluster.info = cluster.info,
                       admin.info = admin.info1,
                       admin = 1,
                       model = "byn2",aggregation = F)
```
admin.info2 <- adminInfo(poly.adm = ZambiaAdm2,

```
admin = 2,
                        agg.pop =ZambiaPopWomen$admin2_pop,
                        proportion = ZambiaPopWomen$admin2_urban)
cl_res_ad2 <- clusterModel(data = data,
                  cluster.info = cluster.info,
                  admin.info = admin.info2,
                  stratification = FALSE,
                  model = "byn2",admin = 2,
                  aggregation = TRUE,
                  CI = 0.95scatterPlot(
    res1 = smth\_res\_ad1,res2 = cl_res_ad2$agg.admin1,
    value1 = "value",
    value2 = "value",
    by.res1 = "admin1.name",
    by.res2 = "admin1.name",
    title = "Aggregated cluster model v.s. FayHerriot",
    label1 = "FayHerriot",
     label2 = "Aggregated cluster model")
```

```
## End(Not run)
```
surveyPrevIndicators *Table of built-in indicators.*

## Description

A data frame of indicators currently implemented in the package

#### Usage

```
data(surveyPrevIndicators)
```
## Format

An object of class data. frame with 22 rows and 4 columns.

<span id="page-40-0"></span>

## Description

WS\_SRCE\_P\_BAS Population using a basic water source PH\_WATER.do ph\_wtr\_basic "Basic water service" PR

#### Usage

watersource\_adj(Rdata)

#### Arguments

Rdata data.frame from survryPrev::getDHSdata

## Value

A partially processed data.frame that will be used in survryPrev::getDHSindicator. The whole function can be used as a parameter in survryPrev::getDHSindicator

#### Author(s)

Qianyu Dong

## Examples

```
## Not run:
dhsData <- getDHSdata(country = "Zambia",
                                 indicator = "WS_SRCE_P_BAS",
                                 year = 2018)
data <- getDHSindicator(dhsData, indicator = NULL,
                         FUN = surveyPrev::watersource_adj)
```
## End(Not run)

ZambiaAdm1 *Admin 1 Polygon Map for Zambia.*

#### Description

A SpatialPolygonsDataFrame corresponding to Zambia's admin-1 regions. The dataset is downloaded from GADM (https://gadm.org/data.html) version 4.1.

#### Usage

data(ZambiaAdm1)

#### Format

An object of class SpatialPolygonsDataFrame with 10 rows and 11 columns.

ZambiaAdm2 *Admin 2 Polygon Map for Zambia.*

## **Description**

A SpatialPolygonsDataFrame corresponding to Zambia's admin-2 regions. The dataset is downloaded from GADM (https://gadm.org/data.html) version 4.1.

#### Usage

data(ZambiaAdm2)

#### Format

An object of class SpatialPolygonsDataFrame with 115 rows and 13 columns.

ZambiaPopWomen *Population estimates for Women of age 15 to 49 in Zambia in 2018.*

#### **Description**

A list of three objects

- raster A 100m by 100m raster file for the population estimates for women of age 15 to 49 in Zambia in 2018
- admin1\_urban A data frame specifying the proportion of urban population (as defined by those living in regions designated as urban in the previous census) for Women of age 15 to 49 in Zambia in 2018, in each admin1 region.
- admin2\_urban A data frame specifying the proportion of urban population (as defined by those living in regions designated as urban in the previous census) for Women of age 15 to 49 in Zambia in 2018, in each admin2 region. The corresponding admin1 region name is also included.

The dataset is downloaded from WorldPop (https://hub.worldpop.org/geodata/summary?id=16429) and post processed.

#### Usage

data(ZambiaPopWomen)

<span id="page-41-0"></span>

## ZambiaPopWomen 43

## Format

An object of class list of length 4.

# <span id="page-43-0"></span>Index

∗ datasets surveyPrevIndicators, [40](#page-39-0) ZambiaAdm1, [41](#page-40-0) ZambiaAdm2, [42](#page-41-0) ZambiaPopWomen, [42](#page-41-0) adminInfo, [3](#page-2-0) aggPopulation, [4](#page-3-0) aggSurveyWeight, [5](#page-4-0) ch\_allvac\_either, [7](#page-6-0) ch\_diar\_ors\_rhf, [8](#page-7-0) ch\_meas\_either, [8](#page-7-0) ch\_novac\_either, [9](#page-8-0) ch\_pent1\_either, [10](#page-9-0) ch\_pent3\_either, [11](#page-10-0) clusterInfo, [11](#page-10-0) clusterModel, [12](#page-11-0) directEST, [14](#page-13-0) fhModel, [16](#page-15-0) fp\_cruse\_mod, [17](#page-16-0) fp\_unmet\_tot, [18](#page-17-0) get\_api\_table, [24](#page-23-0) getDHSdata, [19](#page-18-0) getDHSgeo, [20](#page-19-0) getDHSindicator, [21](#page-20-0) getUR, [22](#page-21-0) hv\_hiv\_pos, [25](#page-24-0) intervalPlot, [26](#page-25-0) ml\_hhaccess, [27](#page-26-0) NMR, [28](#page-27-0) nt\_ch\_any\_anem, [29](#page-28-0) nt\_ch\_stunt, [30](#page-29-0) nt\_ch\_wast, [31](#page-30-0)

nt\_ebf, [32](#page-31-0) nt\_wm\_any\_anem, [33](#page-32-0) nt\_wm\_thin, [34](#page-33-0)

ph\_sani\_basic, [35](#page-34-0) ph\_sani\_improve, [36](#page-35-0)

rh\_anc\_4vs, [37](#page-36-0) rh\_del\_pvskill, [37](#page-36-0)

scatterPlot, [38](#page-37-0) surveyPrevIndicators, [40](#page-39-0)

watersource\_adj, [41](#page-40-0)

ZambiaAdm1, [41](#page-40-0) ZambiaAdm2, [42](#page-41-0) ZambiaPopWomen, [42](#page-41-0)